# **baixarbetano**

- 1. baixarbetano
- 2. baixarbetano :sporting bet net
- 3. baixarbetano :robô pixbet

## **baixarbetano**

#### Resumo:

**baixarbetano : Inscreva-se agora em mka.arq.br e aproveite um bônus especial!**  contente:

¿Cuándo voy a sacar, voy a traer la cartera, ver la cartera y hacer clic en la cartera? y en esta parte aquí sacar y la se.

¿Cómo sacar el dinero bonus de la Arbety - TikTok

Para sacar su saldo con bnus, debe cumplir los términos de rollover 35x (debe multiplicar su saldo en 35x antes de retirar) y realizar apuestas de al menos 5 euros. Después de cumplir los términos, puede realizar el retiro!

Retiro y Valor en bnus - Arbety - Reclame Aqui

## **baixarbetano**

No mundo dos jogos de azar e das casas de apostas esportivas, existem vários termos e estratégias que podem ser um pouco confusos para os novatos. Um deles é a arbitragem, ou "arbitragem", uma técnica que pode ser usada para garantir um lucro, aproveitando as variações de cotas entre diferentes casas de apostas. Neste artigo, vamos explicar como funciona a arbitragem nas casas de apostas esportivas e como você pode tirar proveito disso.

A arbitragem ocorre quando as cotas oferecidas por diferentes casas de apostas para um mesmo evento desportivo criam uma situação em baixarbetano que é possível fazer apostas que garantem um lucro, independentemente do resultado final do evento. Isso acontece porque as casas de apostas podem ter diferentes avaliações de probabilidade para o mesmo resultado, o que pode resultar em baixarbetano cotas ligeiramente diferentes.

Para aproveitar essa situação, os apostadores experientes podem utilizar ferramentas e técnicas especiais para identificar rapidamente as cotas anomalias e calcular as apostas exatas que devem ser feitas em baixarbetano cada casa de apostas, de forma a garantir um lucro, independentemente do resultado final. Essa técnica é conhecida como "arbitragem esportiva" ou "arbitragem de apostas desportivas".

É importante notar que a arbitragem não é uma forma garantida de ganhar dinheiro nas casas de apostas esportivas. A prática é completamente legal, mas as casas de apostas desaprovam e podem limitar ou fechar as contas dos apostadores que são descobertos a fazer arbitragem. Além disso, a arbitragem requer uma análise cuidadosa e atenção aos detalhes, pois as cotas podem mudar rapidamente e as oportunidades de arbitragem podem desaparecer em baixarbetano questão de segundos.

Se você estiver interessado em baixarbetano aprender mais sobre a arbitragem e como usá-la em baixarbetano suas apostas desportivas, existem muitos recursos disponíveis on-line, incluindo ferramentas de detecção de arbitragem, cálculos de arbitragem e tutoriais passo a passo. No entanto, é importante lembrar que a prática da arbitragem requer habilidade, conhecimento e experiência, e não é uma forma garantida de ganhar dinheiro rápido nas casas de apostas esportivas.

Em resumo, a arbitragem é uma técnica que pode ser usada para garantir um lucro nas casas de apostas esportivas, aproveitando as variações de cotas entre diferentes casas de apostas. No entanto, a prática requer cuidado, atenção aos detalhes e experiência, e não deve ser vista como uma forma garantida de ganhar dinheiro rápido. Se você estiver interessado em baixarbetano aprender mais sobre a arbitragem e como usá-la em baixarbetano suas apostas desportivas, existem muitos recursos disponíveis on-line para ajudá-lo a começar.

#### **baixarbetano**

- A arbitragem é uma técnica usada para garantir um lucro nas casas de apostas esportivas.
- A prática requer cuidado, atenção aos detalhes e experiência.
- Existem muitos recursos on-line disponíveis para ajudar a aprender sobre a arbitragem e como usá-la em baixarbetano suas apostas desportivas.

#### **Tabela de comparação de cotas**

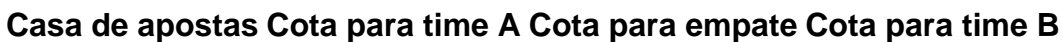

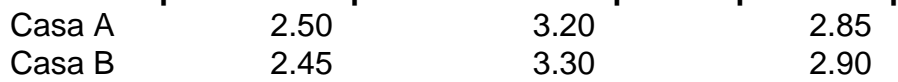

Na tabela acima, é possível ver as cotas oferecidas por duas casas de apostas para um mesmo jogo de futebol. A casa A oferece uma cota de 2.50 para a vitória do time A, 3.20 para o empate e 2.85 para a vitória do time B. Já a casa B oferece uma cota de 2.45 para a vitória do time A, 3.30 para o empate e 2.90 para a vitória do time B. Nesse caso, é possível identificar uma situação de arbitragem, pois as cotas oferecidas pelas duas casas de apostas para o mesmo resultado (por exemplo, a vitória do time A) são diferentes. Com a técnica adequada, é possível calcular as apostas exatas que devem ser feitas em baixarbetano cada casa de apostas para garantir um lucro, independentemente do resultado final do jogo.

### **Conclusão**

A arbitragem é uma técnica que pode ser usada para garantir um lucro nas casas de apostas esportivas, aproveitando as variações de cotas entre diferentes casas de apostas. No entanto, a prática requer cuidado, atenção aos detalhes e experiência, e não deve ser vista como uma forma garantida de ganhar dinheiro rápido. Se você estiver interessado em baixarbetano aprender mais sobre a arbitragem e como usá-la em baixarbetano suas apostas desportivas, existem muitos recursos disponíveis on-line para ajudá-lo a começar.

### **Referências**

- $\bullet$  {w}
- $\bullet$  {w}
- $\bullet$  {w}

### **Nota do autor**

Espero que este artigo tenha ajudado a esclarecer o que é a arbitragem nas casas de apostas esportivas e como ela pode ser usada para garantir um lucro. A prática requer cuidado, atenção aos detalhes e experiência, mas com os recursos adequados e a prática constante, é possível tornar-se um apostador mais experiente e bem-sucedido. Boa sorte!

© 2024 Todos os direitos reservados. Este artigo não deve ser reproduzido, distribuído, ou usado em baixarbetano qualquer forma sem o consentimento prévio por escrito do autor.

### **Glossário**

Arbitragem

Técnica usada para garantir um lucro nas casas de apostas esportivas, aproveitando as variações de cotas entre diferentes casas de apostas.

**Cota** 

Preço oferecido por uma casa de apostas para um determinado resultado de um evento desportivo.

Aposta

Quantia de dinheiro colocada em baixarbetano uma casa de apostas para um determinado resultado de um evento desportivo.

#### **Créditos de imagem**

- $\bullet$  {w}
- $\bullet$  {w}

## **Contato**

Para qualquer dúvida, sugestão ou crítica, por favor, entre em baixarbetano contato conosco pelo endereço de e-mail {w}.

## **baixarbetano :sporting bet net**

## **baixarbetano**

Todo o mundo pode se beneficiar de ter uma conta no Brabet, uma das principais casas de apostas online do Brasil. Se você ainda não tem uma, não se preocupe - abrir uma é fácil e rápido. Neste artigo, você vai aprender como criar uma conta no Brabet passo a passo.

### **baixarbetano**

Para começar, acesse o site do Brabet em baixarbetano {w}.

## **Passo 2: Clique em baixarbetano "Registrar-se"**

Na página inicial, clique no botão "Registrar-se" no canto superior direito da tela.

## **Passo 3: Preencha o formulário de registro**

Agora, você será direcionado para a página de registro. Preencha todos os campos obrigatórios, incluindo seu nome completo, data de nascimento, endereço de e-mail e número de telefone. É importante que você insira informações precisas e atualizadas, pois elas serão verificadas pela

equipe do Brabet antes de baixarbetano conta ser aprovada.

## **Passo 4: Escolha uma senha forte**

Escolha uma senha forte e fácil de lembrar, composta por letras maiúsculas e minúsculas, números e símbolos.

## **Passo 5: Concordar com os termos e condições**

Leia e concorde com os termos e condições do Brabet antes de continuar.

#### **Passo 6: Verifique seu endereço de e-mail**

Após preencher o formulário, você receberá um e-mail de verificação em baixarbetano baixarbetano caixa de entrada. Clique no link fornecido no e-mail para verificar baixarbetano conta.

#### **Passo 7: Faça seu primeiro depósito**

Agora que baixarbetano conta foi aprovada, é hora de fazer seu primeiro depósito.

O Brabet oferece várias opções de pagamento, como boleto bancário, cartão de crédito e débito, e carteiras eletrônicas como Pix e PicPay.

Escolha a opção que melhor lhe convier e siga as instruções fornecidas no site.

#### **Passo 8: Comece a apostar**

Com seu depósito feito, você está pronto para começar a apostar no Brabet. Escolha entre uma variedade de esportes, incluindo futebol, basquete, vôlei e muito mais. Boa sorte e divirta-se!

## **baixarbetano**

No Brasil, o Cadastro Nacional de Pessoas Jurídicas (CNPJ) é um número de identificação único atribuído a todas as empresas legais. Se você está pensando em baixarbetano fazer negócios com uma empresa no Brasil, é importante verificar se ela tem alguma reclamação pendente. Neste artigo, você vai aprender como verificar se uma empresa tem reclamações por meio do CNPJ.

#### **baixarbetano**

O Cadastro Nacional de Pessoas Jurídicas (CNPJ) é um número de identificação único atribuído a todas as empresas legais no Brasil. Ele é composto por 14 dígitos e é utilizado para fins fiscais, regulatórios e de relatórios. Todas as empresas brasileiras devem se registrar no CNPJ antes de poderem operar legalmente no país.

#### **Como verificar reclamações por meio do CNPJ?**

Existem algumas maneiras de verificar se uma empresa tem reclamações por meio do CNPJ:

- Acessar o site do Conselho Administrativo de Defesa Econômica (CADE) e procurar por reclamações contra a empresa em baixarbetano questão.
- Visitar o site do Ministério da Justiça e Pública Sécura e procurar por processos judiciais contra a empresa.
- Utilizar um serviço de verificação de CNPJ, que pode fornecer informações detalhadas sobre uma empresa, incluindo quaisquer reclamações ou processos judiciais em baixarbetano andamento.

#### **Por que é importante verificar reclamações antes de fazer negócios com uma empresa?**

Verificar reclamações antes de fazer negócios com uma empresa pode ajudar a proteger seu negócio e baixarbetano reputação. Se uma empresa tem muitas reclamações contra ela, isso pode ser um sinal de que ela não é confiável ou que eles não tratam bem os seus clientes. Além disso, se uma empresa está envolvida em baixarbetano processos judiciais, isso pode atrasar a entrega de produtos ou serviços, o que pode afetar negativamente seu negócio.

### **Conclusão**

Verificar reclamações por meio do CNPJ é uma etapa importante antes de fazer negócios com uma empresa no Brasil. Isso pode ajudar a proteger seu negócio e baixarbetano reputação, e garantir que você esteja fazendo negócios com uma empresa confiável. Existem várias maneiras de verificar reclamações, incluindo acessar o site do CADE, visitar o site do Ministério da Justiça e Público Sécura, ou utilizar um serviço de verificação de CNPJ.

### **Nota final**

É importante lembrar que, apesar de uma empresa ter reclamações, isso não necessariamente significa que ela é desonesta ou que eles não tratam bem os seus clientes. No entanto, é sempre uma boa ideia verificar reclamações antes de fazer negócios com uma empresa, especialmente se você está fazendo negócios com ela pela primeira vez.

Nota: Este artigo foi escrito para fornecer informações gerais sobre como verificar reclamações por meio do CNPJ em baixarbetano empresas brasileiras. Ele não deve ser considerado como um conselho legal ou financeiro. Se você tiver alguma dúvida sobre como proceder, consulte um advogado ou contador licenciado.

## **baixarbetano :robô pixbet**

({img} por Yi Ding/Xinhua) ({img} por Yi Ding/Xinhua) ({img} por Yi Ding/Xinhua) ({img} por Yi Ding/Xinhua)

Author: mka.arq.br Subject: baixarbetano Keywords: baixarbetano Update: 2024/8/13 16:09:28